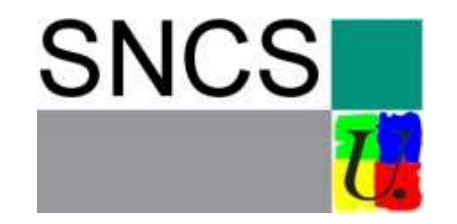

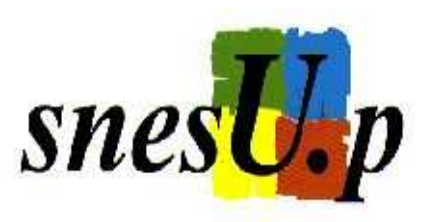

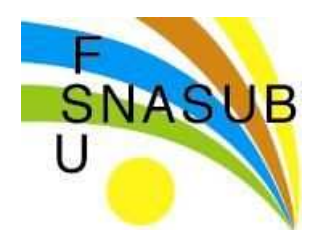

## Élections au Conseil scientifique du CNRS et aux Conseils scientifiques des Instituts du CNRS

Depuis samedi dernier, les bulletins de vote sont en train d'arriver à l'adresse personnelle pour les personnels du CNRS, dans les laboratoires pour les autres. Vous trouverez tous nos candidats sur notre site.

ATTENTION ! Un seul tour pour élire les candidats SNCS, SNESUP et SNASUB. N'attendez pas pour voter. Renvoyez vos bulletins dès réception du matériel de vote.

## Affichez dans vos laboratoires, dans les lieux de passage, dans les lieux de restauration, les affiches que vous venez de recevoir avec la dernière VRS.

Les Conseils seront les seuls organes de représentation de la communauté scientifique face à une direction du CNRS qui a définitivement pris le tournant du «management» comptable. Ils seront le lieu unique de la collégialité et de la défense de la liberté de recherche. Nos élus au Conseil scientifique et aux Conseils scientifiques des instituts seront le seul rempart pour lutter contre la politique gouvernementale qui organise la destruction des EPST et du statut de chercheur.

## VOTEZ pour les candidats SNCS dans les collèges A1 et B1 les candidats SNCS et SNESUP dans les collèges A2 et B2

Pour les collèges ITA, le scrutin est de liste à la proportionnelle. Pour la première fois, nous présentons des listes soutenues par le SNCS et le SNASUB, syndicat FSU des BIATOS. Cette alliance est une chance pour renforcer la représentativité des syndicats de la FSU parmi les personnels ITA des EPST.

**VOTEZ pour les listes SNCS et SNASUB dans les collèges C**